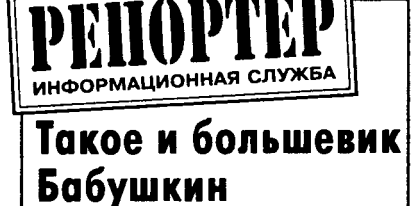

мог предвидеті He

.<br>На днях в одном из залов Воло-<br>ской областной библиотеки одской имени Бабушкина было очень мно несмотря на выходной<br>есмотря на выходной<br>ень. Оно и не удивительолюдно, для нее ден<mark>ь</mark> истерные технологии вс<mark>е</mark> компьютерные тран по полнить тритала больше входят в нашу повседнев-<br>ную жизнь. Многое из того, о чем<br>мы читали в детстве в фантастиисских рассказах, уже в наши дни<br>можно встретить в реальности.<br>Теперь читателям не придется

долгое время проводить за карто .<br>текой библиотеки в поисках лите ратуры по интересующей их тема ике. Электронная библиотека включает в себя четыре поисковых включает в сесительно пользования каталога по книгам, статьям, крае<br>ведению и репродукциям произве<br>дений изобразительного искусств полнотекстовую также .<br>биб ва. a лиотеку по всем отраслям знаний. потоку не вест страслят сталит<br>Іскать книги можно по всем воз<br>южным параметрам, характеризу Искать ющим книгу: по автору, названию,<br>ключевым словам, издательству, коло сосым окладамия и даже по инвентар-<br>ному номеру. Правда, пока в ката-<br>логе можно найти книги, поступив-<br>шие лишь с 1994 года, и - частично<br>- поступившие до этого времени.

Полнотекстовая библиотека составлена из наиболее читаем<mark>ы</mark>х изданий, энциклопедий, справоч подания, ондименедии, онрезов<br>ников, специальной литературы,<br>уникальных изданий. Например, в полном объеме туда вошли энцикнелиеш - Брокгауза и Ефрона,<br>варь Даля, собрание сочин  $n<sub>0</sub>$ Даля, сочинений Пушкина A.C.

ода планируется открыть лузы теда планируетел открыто мусы.<br>кальный раздел, в котором все же<br>лающие смогут найти не только только ноты известных произведений, но<br>и переложение их в MIDI, то есть звучание этих произведений мож оот самослушать в исполнении<br>любого музыкального инструмен-<br>та, воспроизводимого звуковой платой вашего компьютера. Также «Фонд пластинок» готовится где будут собраны редкие фонограммы с грампластинок

- но, как и любому хорошему на-<br>анию, этому проекту не чужды инанию, недостатки и препятствия на развития. В данном случае пробле-<br>мы технические. Сейчас в каталог можно попасть всего по двум теле фонным каналам. В результате вечером того же дня, в который прочером того же дня, в который продозвониться до библиотеки лишь B звониться до оиолиотеки лиша в<br>постоянно были заняты - видимо,<br>постоянно были заняты - видимо,<br>так велик был интерес вологжан к<br>нововведению. Сотрудники элект-<br>ронной библиотеки обращаются за решением этого вопроса к теле фонной станции, в силах которой выделить для библиотеки еще хотя бы три-четыре телефонных номера для увеличения количества входя<br>цих линий.

А теперь о самом главно<mark>і</mark> пользоваться электронной библио текой. Во-первых, надо настроить модем так, чтобы он дозвонился <mark>п</mark>о одному из двух телефонных номе-<br>ров: 25-04-92 или 25-15-38 (если родин из телефонов занят, можно<br>попробовать другой). Во-вторых,<br>при запрос логина (имени пользо-<br>вателя) надо ввести: «GUEST» (без<br>кавычек), в строке пароля вводить<br>ничего не надо. И, в-третьих, в адресной строке броузера, каким является, например, Internet Explorer, надо набрать адрес библиотеки:<br>10.0.1.3 (не выделяя точки пробе-<br>лами). В окне броузера должна по-

явиться глав-<br>В ная страница электронной библиотеки.  $\mathbf{y}$ Если вас есть доступ к Интернету, то<br>запомните<br>адрес электронной библиотеки в

глобальной компьютерной сети www.booksite.ru. Ищите на здоровье!

- 12

ķ.

أسنس

L.

A.

(1) 数据